# **PDDL and the Blocks World**

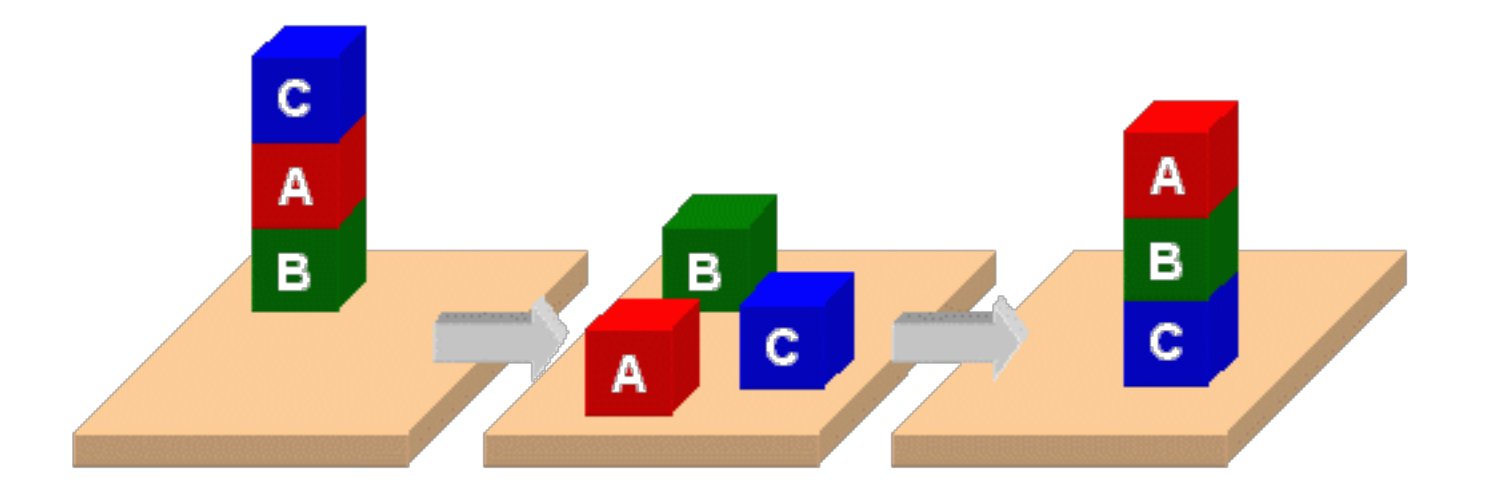

# **Kn[owledge](http://planning.domains/) for Planning**

- We'll describe PDDL, a standard for representing planning problems
- We'll look at the classic blocks world in PDDL vi
	- BW: a domain file
	- Several problem files
- We'll use planning.domains to demonstrate solving the problems
- And then show simple extensions to the domaing by adding predicates and constants

# **PDD[L](https://www.csee.umbc.edu/courses/671/fall12/hw/hw6/pddl1.2.pdf)**

- •**Planning Domain Description Language**
- •Based on STRIPS with various extensions
- First defined by Drew McDermott (Yale) et – Classic spec: PDDL 1.2; good reference guide
- · Used in biennial International Planning Competition (IPC) series (1998-2022)
- •Many planners use it as a standard input
- Latest version is 3.1 and newer variants ex

# **[PD](https://en.wikipedia.org/wiki/Fluent_(artificial_intelligence))DL is still widely used**

- •After 24 years, PDDL still used in many planning systems and domains as a standard for input and output
- Its representation was updated, e.g., add
	- fluents (facts that change over time)
	- preferences (aka soft constraints)
- New variants support multiple agents, ontologies, and more
- •It still retains is traditional Lisp syntax

## **PDDL Representation**

- •Task specified via two files: **domain file** and **problem file**
	- Both use a logic-oriented notation with Lisp syntax
- •**Domain file** defines a domain via *requirements*, *predicates*, *constants*, and *actions*
	- Used for many different problem files
- •**Problem file:** defines problem by describing its *domain*, specific *objects*, *initial state,* and *goal state*
- **Planner:** domain + problem  $\rightarrow$  a plan

```
Blocks Word
Domain File (define (domain BW)
(:requirements :strips)
 (:constants red green blue yellow small large)
(:predicates (on ?x ?y) (on-table ?x) (color ?x ?y) … (clear ?x))
(:action pick-up
   :parameters (?obj1)
   :precondition (and (clear ?obj1) (on-table ?obj1)
                      (arm-empty))
   :effect (and (not (on-table ?obj1))
               (not (clear ?obj1))
               (not (arm-empty))
               (holding ?obj1)))
```

```
… more actions ...)
```
(define (problem 00) **Problem File** (**:domain** BW) (**:objects** A B C) (**:init** (arm-empty) (ontable A) (on B A) (on C B) (clear C)) (**:goal** (and (on A B) (on B C) (ontable C)))

# **Blocks Word**

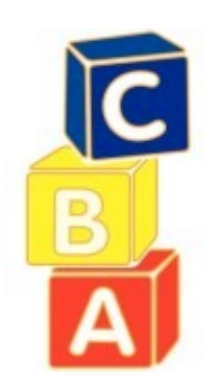

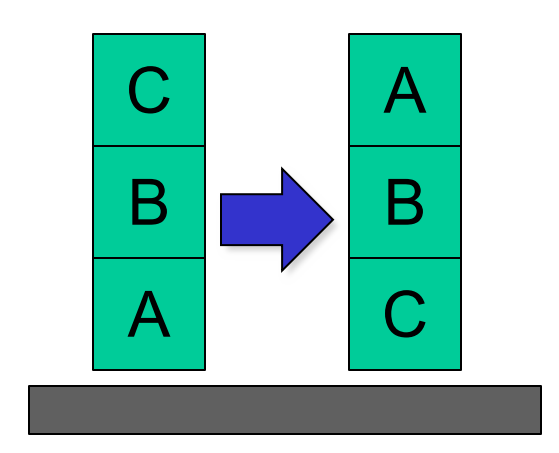

## **What's a Plan?**

- •For simple planning problems…
- •A planner takes a problem that identifies the problem domain (e.g. BW)
- •And produces an ordered set of actions with references to objects in the problem
- •Which when executed in order achieves the goal

### (define (problem 00) (**:domain** BW) (**:objects** A B C) (**:init** (arm-empty) (on B A) (on C B) (clear C)) (**:goal** (and (on A B) (on B C)))) A C B C A B Begin plan 1 (unstack c b) 2 (put-down c) 3 (unstack b a) 4 (stack b c) 5 (pick-up a) 6 (stack a b) domain + problem  $\rightarrow$  planner  $\rightarrow$  End plan

### **Planner: Domain + Problem => Plan**

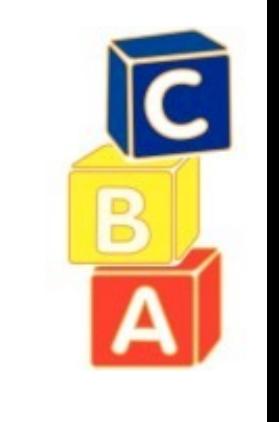

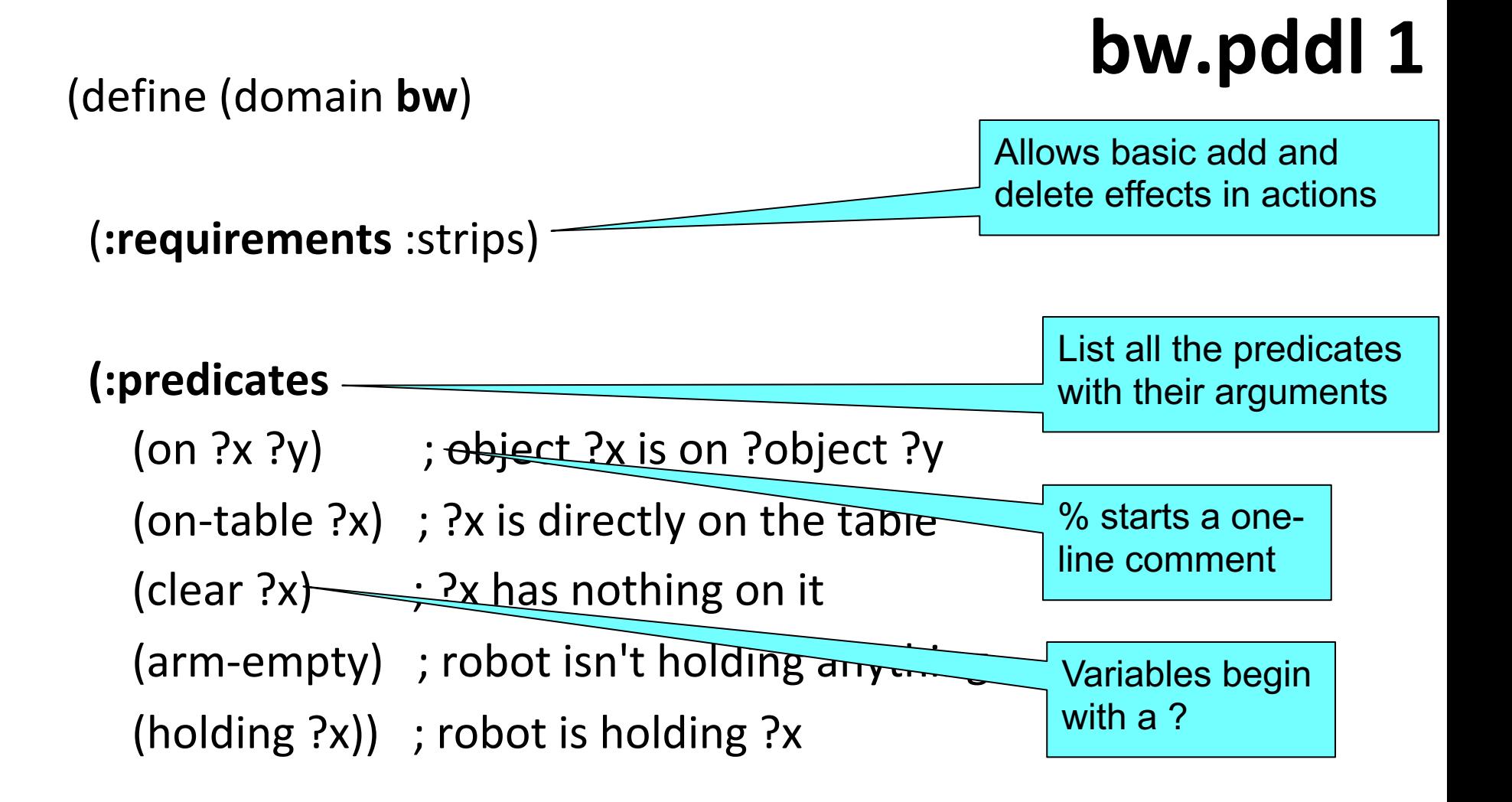

;; 4 actions to manipulate objects: pickup, putdown, stack, unstack *… actions in next four slides …*

# **bw.pddl 2**

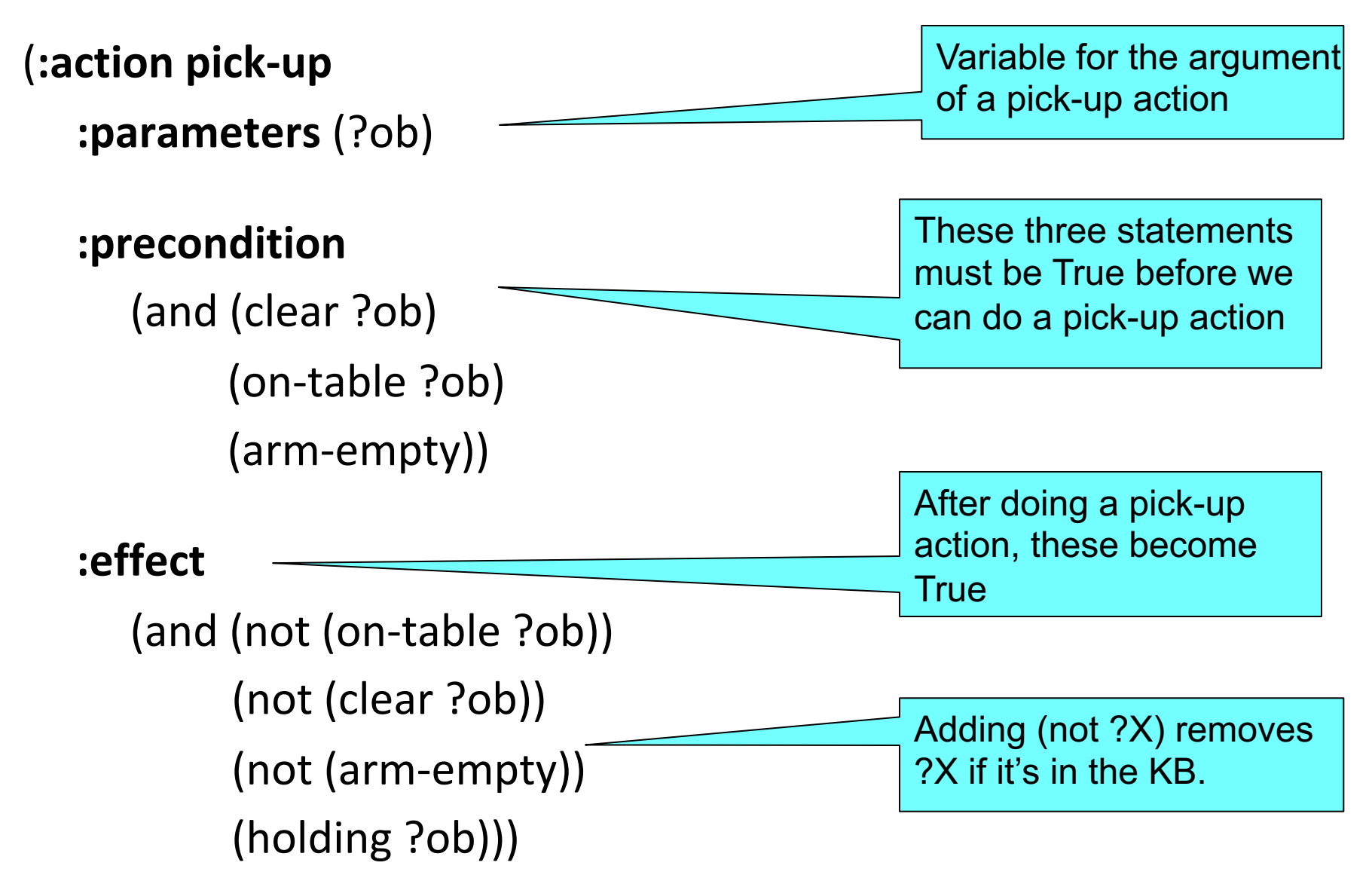

**bw.pddl 3 (:action put-down :parameters** (?ob) **:precondition** (holding ?ob) **:effect** (and (not (holding ?ob)) (clear ?ob) (arm-empty) (on-table ?ob)))

put-down means put the thing you're holding on the table

**(:action stack**

**:parameters** (?ob1 ?ob2)

```
:precondition (and (holding ?ob) (clear ?ob2))
```
**:effect**

(and (not (holding ?ob)) (not (clear ?ob2)) (clear ?ob) (arm-empty) (on ?ob ?ob2)))

stack means put the thing you are holding on another object

# **bw.pddl 5**

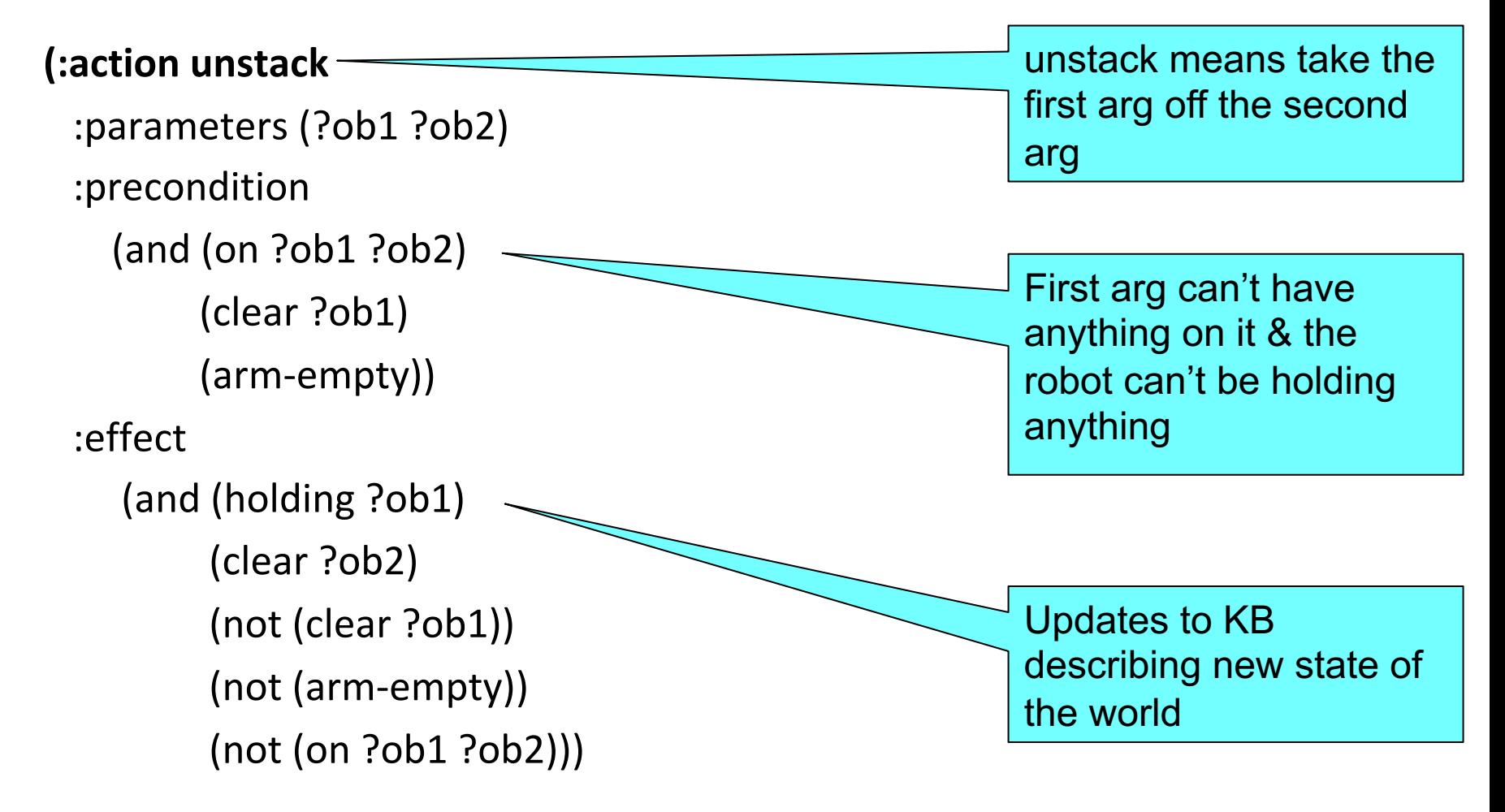

) ; this closes the domain definition

;; The arm is empty and there is a stack of three blocks: C is on B which is on A which is on the table. The goal is to reverse the stack, i.e., have A on B and B ;; on C. No need to mention C is on the table, since domain constraints will enforce it.

(define (**problem** p03) (**:domain** bw) (**:objects** A B C) (**:init** (arm-empty) (on-table A) (on B A) (on C B) (clear C)) (**:goal** (and (on A B) (on B C))))

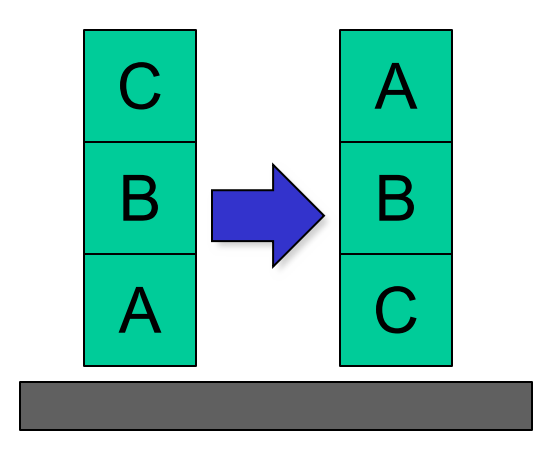

# **p03.pddl**

# **http://planning.domains/**

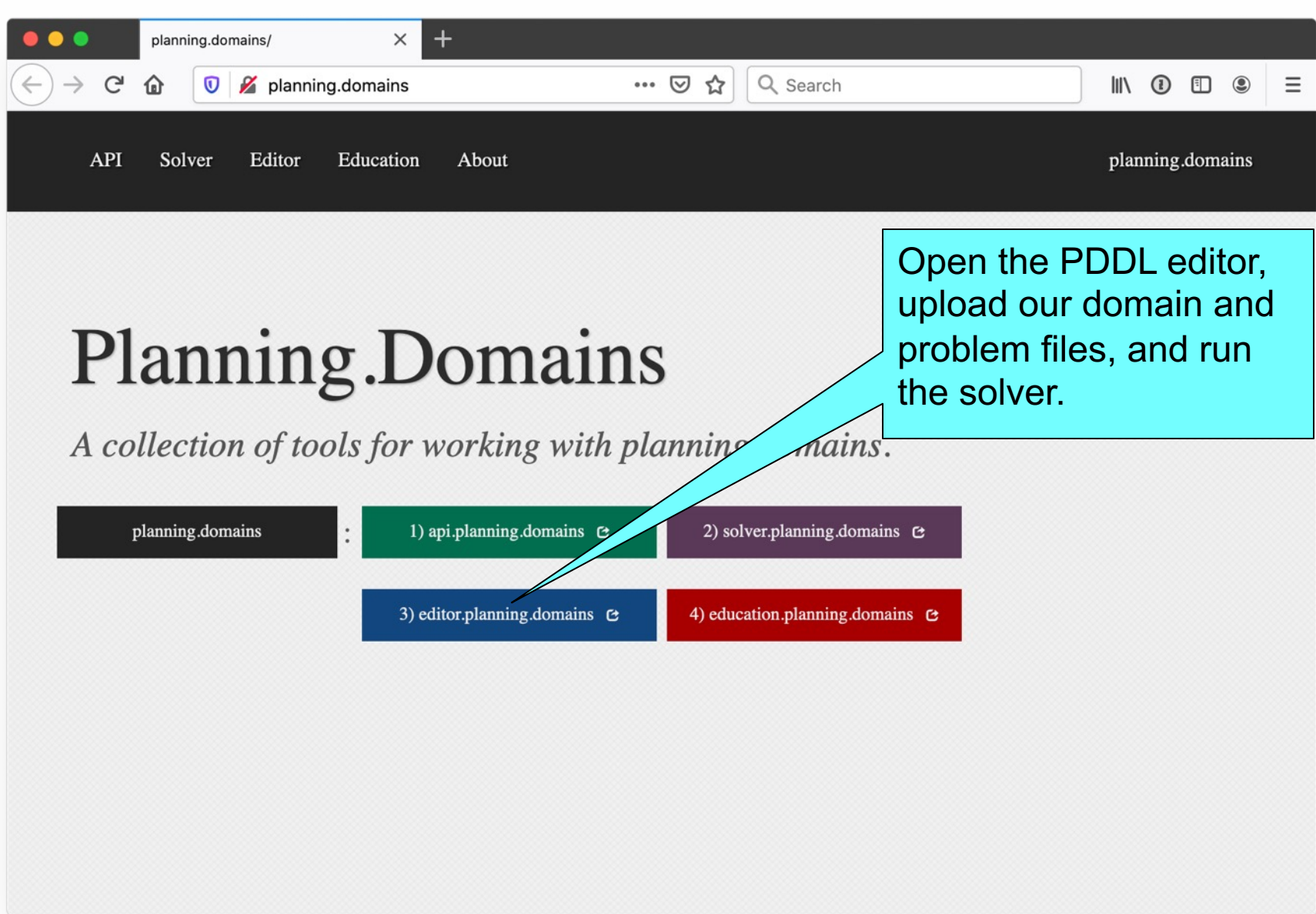

# **Planning.domains**

- •Open source environment for providing planning services using PDDL (GitHub)
- Default planner is ff (aka, fastForward)
	- very successful forward-chaining heuristic search planner producing sequential plans
	- $-$  Can be configured to work with other planne
- Use interactively or call via web-based AF
- •We've used it for to extend blocks world domain in homework

# **Online Demonstration**

Using planning.domains and files in the planning directory of our 2022 code and da

repo

- •bw.pddl
- •p01.pddl
- •p02.pddl …
- •Air Cargo
	- –ac\_domain.pddl
	- –Ac\_p0.pddl

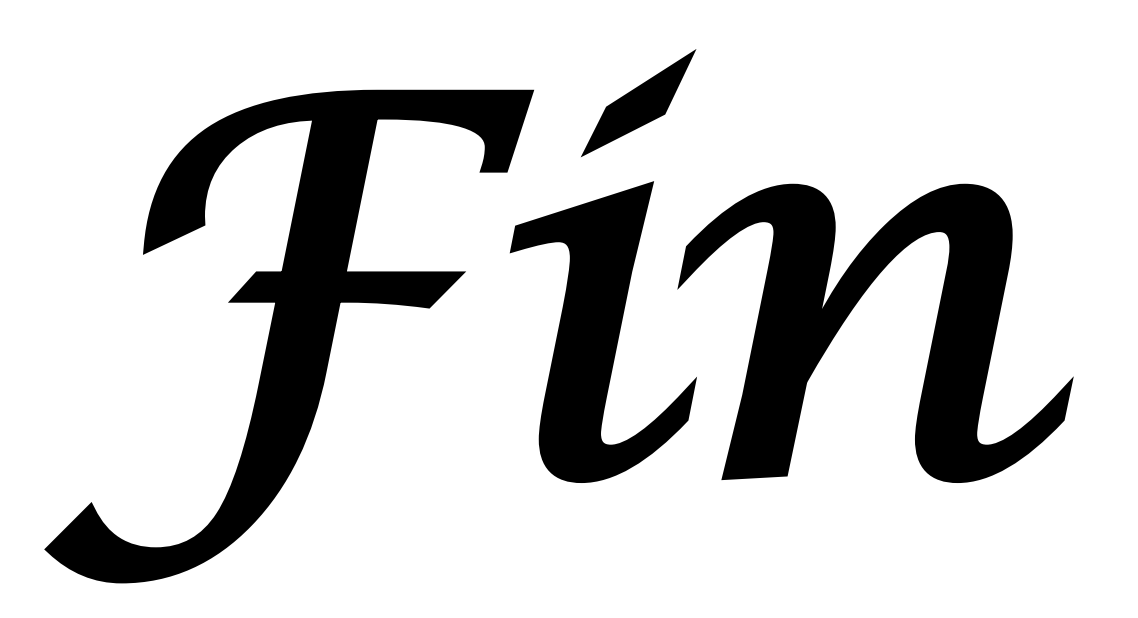